## SAP ABAP table FMCIVARNT {Variant for commitment item hierarchy: Entities texts}

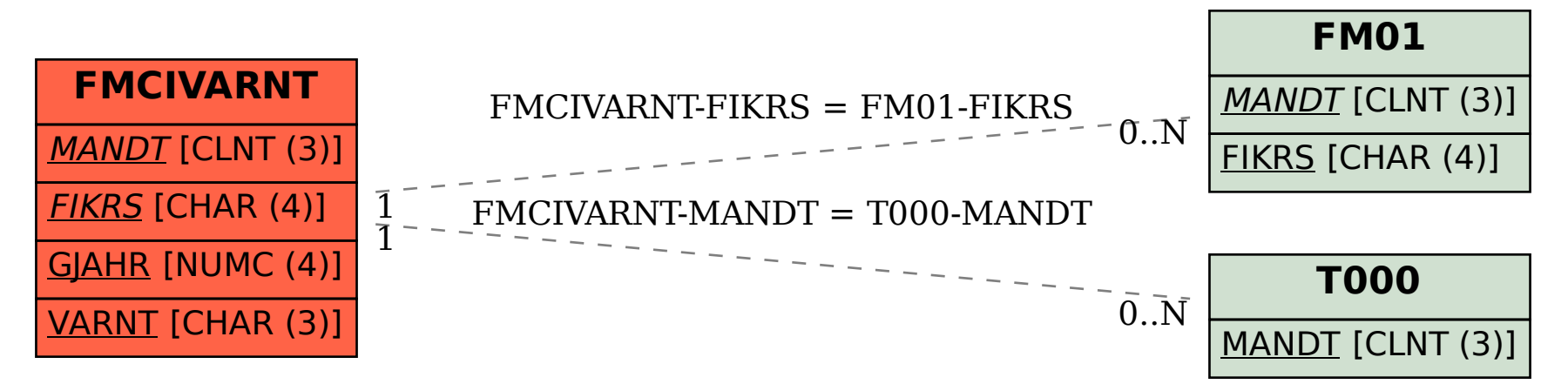